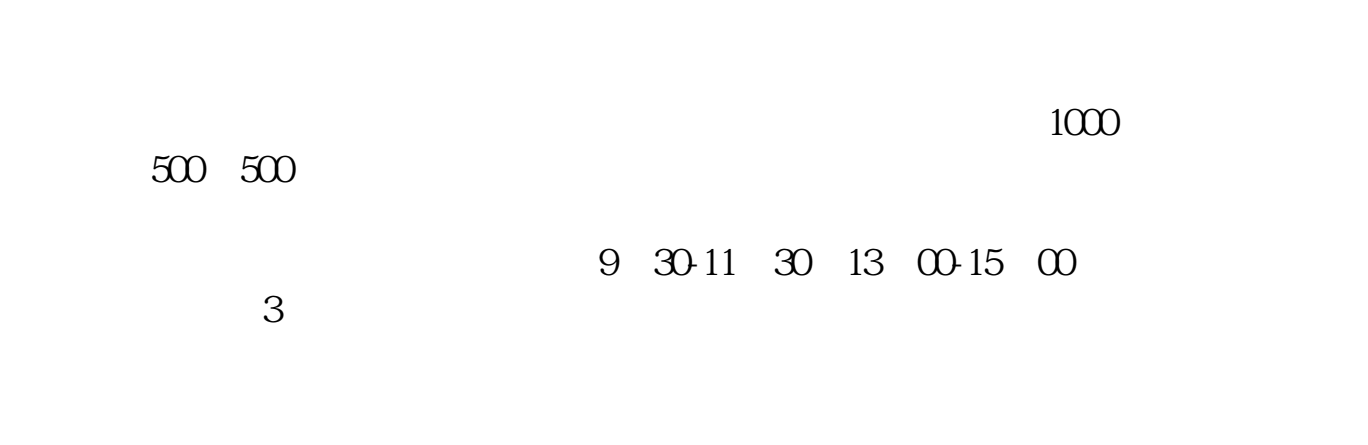

**广发证券如何港股打新.我想多开几个证券账户用来可转**

**债打新,在哪家证券公司开户好呢?-鸿良网**

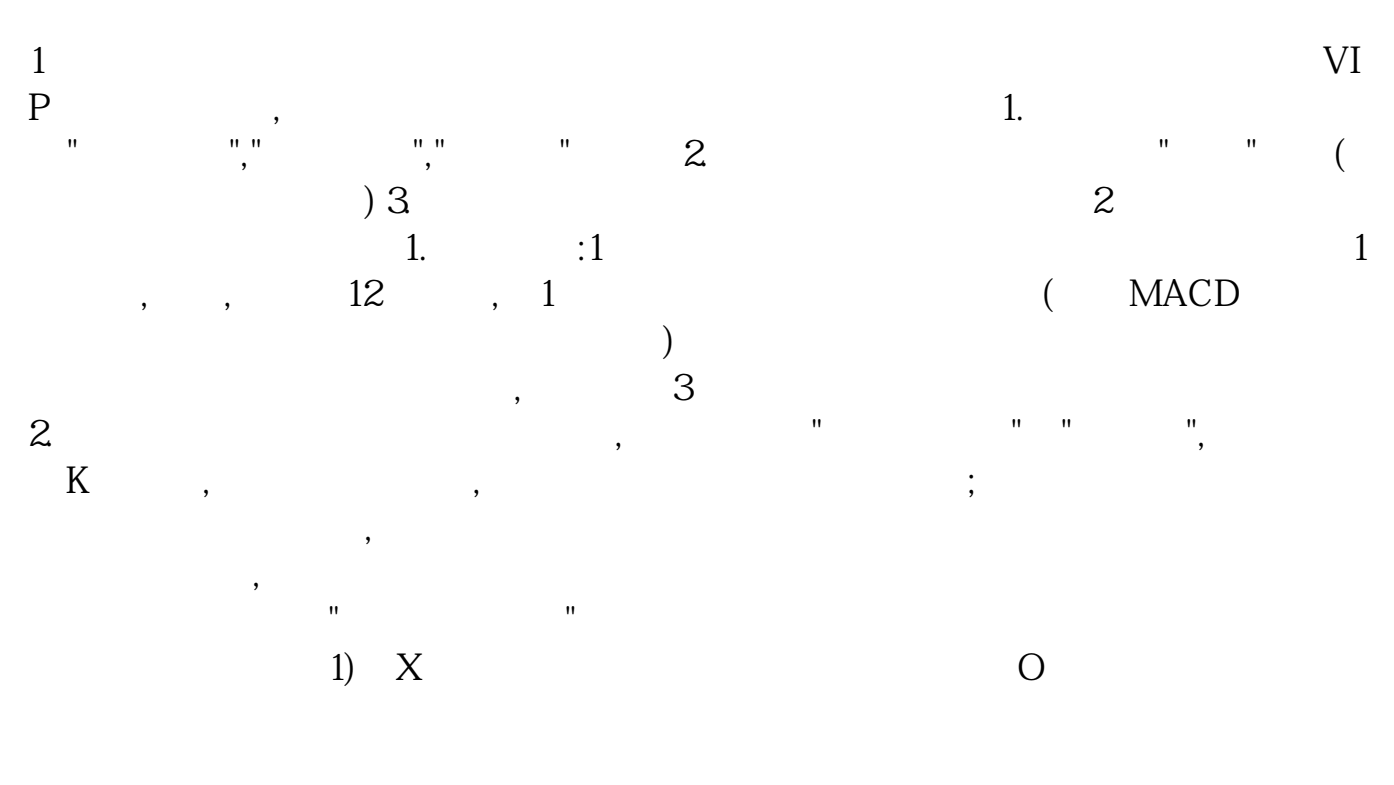

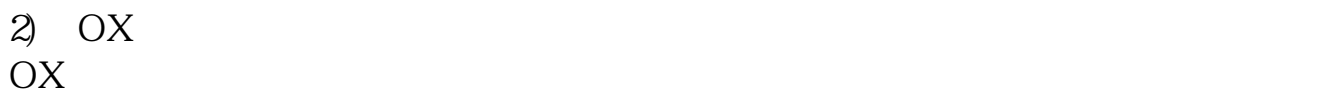

 $3$ .  $\phantom{00}$  $\text{Ctrl+W}$  ( ),  $\hspace{2.5cm}$  ( ),  $\hspace{2.5cm}$ ), and the contract of the contract of  $\lambda$  , and  $\lambda$  $4$  (  $2006$  VIP )  $\bullet$ ,  $T+O$  $\begin{tabular}{c} 91 & M1 \\ \hline \text{O01} & \text{60001} \end{tabular} \begin{tabular}{c} 1 \\ \end{tabular}$ 11,611,811 码),0001进入000001(四位优先按深圳代码)6.定制版面制作自己的看盘版面,对于权证 , which is a contract of the contract of the contract of the contract of the contract of the contract of the contract of the contract of the contract of the contract of the contract of the contract of the contract of the  $7.$  10  $\phantom{00}$  $\Gamma$  $\overline{\phantom{a}}$ 

**三、我想多开几个证券账户用来可转债打新,在哪家证券公司开 户好呢?**

2021-12-30

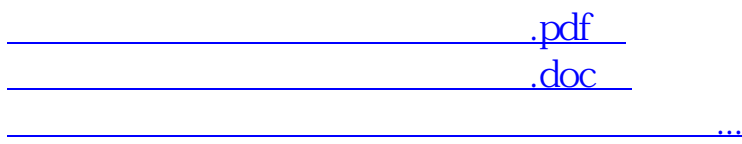

http://www.83717878.com/subject/75443417.html